# **LEITURA E PRODUÇÃO DE TEXTOS ACADÊMICOS**

# **ORGANIZAÇÃO E FORMATAÇÃO DO PROJETO DE PESQUISA**

**COMPONENTES OBRIGATÓRIOS (FONTE:** NBR 15287- ABNT / válida a partir de 30.01.2006)

### **1. ELEMENTOS PRÉ-TEXTUAIS**

**FOLHA DE ROSTO**: nome da Instituição, nome do(s) autor(es), título do projeto, local e data.

#### **Resumo**

Após o resumo, **SE HOUVER**, INDICAR NESTA ORDEM (em **folhas distintas** para cada um dos itens)

- $\downarrow$  Lista de figuras
- $\overline{\phantom{a}}$  Lista da tabela
- $\frac{1}{2}$  Lista de abreviaturas e siglas
- $\pm$  Lista de símbolos
- **Sumário** indicação dos elementos textuais numerados, além da identificação das Referências (sem numeração), e o número das páginas em que eles se encontram.

### **2. ELEMENTOS TEXTUAIS**

- 1. **Introdução** de que consta **tema, problema, hipótese, justificativa** e **objetivos (geral e específicos)**. A introdução deve ser elaborada em parágrafos, num texto "corrido", sem subtópicos. É possível também organizá-la com subtópicos, mas **não** vamos adotar essa formatação na apresentação do nosso projeto.
- 2. **Marco teórico e revisão da literatura** de que deve constar o que foi apresentado na etapa "Revisão da Literatura". Não se esqueça de fazer a citação das fontes consultadas de acordo com a ABNT – NBR 10520
- **3. Metodologia**
- **4. Resultados Esperados**
- **5. Cronograma**
- **6. Orçamento (No nosso caso, esse item é opcional)**

### **3. ELEMENTOS PÓS-TEXTUAIS**

**Referências** - **em ordem alfabética**, já que vamos usar o sistema autor-data, de acordo com a NBR 6023 - ABNT.

### **SE HOUVER**, INDICAR NESTA ORDEM

- **ANEXOS** (material de outro autor, que, sendo necessário para a compreensão do texto, é disponibilizado ao leitor).
- **APÊNDICES** (material produzido pelo próprio autor). **ANEXOS** e **APÊNDICES** são identificados por letras: **ANEXO A, ANEXO B**...

## **REGRAS GERAIS DE APRESENTAÇÃO GRÁFICA**

#### **FORMATO**

- **+** Papel A4
- **I** Impressão: no anverso da folha ou no anverso e verso
- Fonte: Arial 11 ou Times New Roman  $12$ Obs.: Excetuam-se apenas as citações de mais de 3 linhas, notas de rodapé, paginação e legenda das ilustrações e de tabelas, que devem ser em tamanho menor e uniforme. No caso de citações de mais de 3 linhas, deve-se observar um recuo de 4 cm da margem esquerda.

#### **WARGEM**

- **Margem esquerda e superior: 3 cm**
- **Margem direita e inferior: 2 cm**
- **ALC: Modo justificado** (alinhamento da margem direita e esquerda – Word: **Ctrl + J ou recurso disponível no menu - Parágrafo)**

#### **ESPAÇAMENTO**

- Todo o texto deve ser digitado com espaço 1,5 entrelinhas. Excetuam-se apenas as citações de mais de 3 linhas, notas de rodapé, referências, paginação e legenda de ilustrações e tabelas, em que se deve usar espaço simples.
- As referências, ao final do projeto, devem ser separadas entre si por um espaço simples.
- Os títulos das subseções devem ser separados do texto que os precede ou os sucede por dois espaços de 1,5.
- O título do projeto na folha de rosto deve ser centralizado no meio da página.

### **INDICATIVOS DE SEÇÃO**

 O indicativo de seção é alinhado na margem esquerda, precedendo o título, dele separado por um espaço. Não se usa hífen ou ponto entre o número da seção e a sua denominação.

Exemplo:

**5 CRONOGRAMA** 

#### **5. PAGINAÇÃO**

- Todas as folhas do projeto, a partir da folha de rosto, devem ser contadas, mas **não** numeradas.
- A numeração é colocada na primeira folha da parte textual, em algarismos arábicos, no canto superior ou inferior direito da folha.

### **6. CITAÇÕES**

As citações devem seguir o sistema **autor-data** e de acordo com a NBR 10520 - ABNT.

#### **7. ABREVIATURAS E SIGLAS**

 Mencionada pela primeira vez no texto, a forma completa do nome precede a abreviatura ou a sigla colocada entre parênteses. Exemplo:

Associação Brasileira de Normas Técnicas (ABNT)

### **8. ILUSTRAÇÕES**

 As **Figuras** – **desenhos, esquemas, fluxogramas, fotografias, gráficos, mapas, plantas**, etc. – devem ser identificados na parte superior, precedidas da palavra **Figura**, seguida de seu **número de ordem de ocorrência no texto**, em algarismos arábicos, e de seu **título ou legenda explicativa**; na parte inferior, deve ser informada a **fonte**.

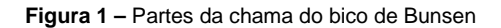

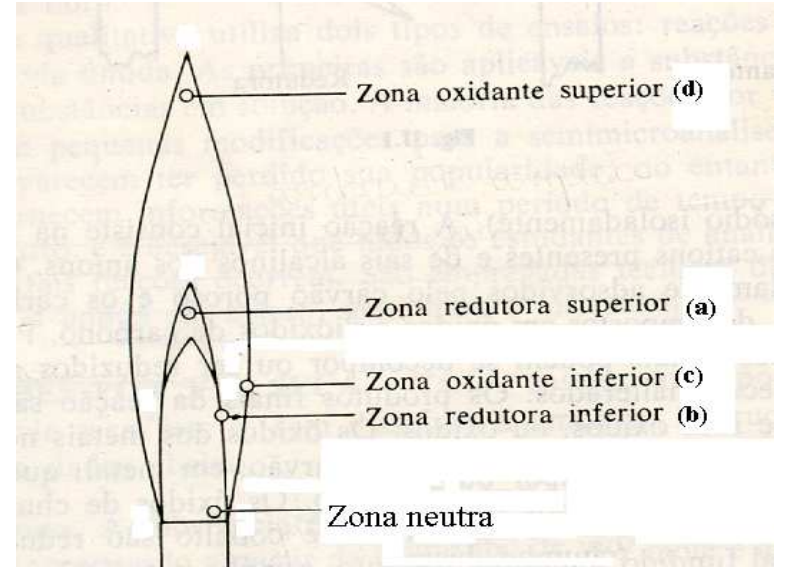

**Fonte: Brady; Humiston, 1995** 

#### **9. QUADROS**

 Os quadros são formados por linhas horizontais e verticais, sendo, portanto, "fechados". Eles **são usados para apresentar resultados qualitativos (textos). Exemplo:** 

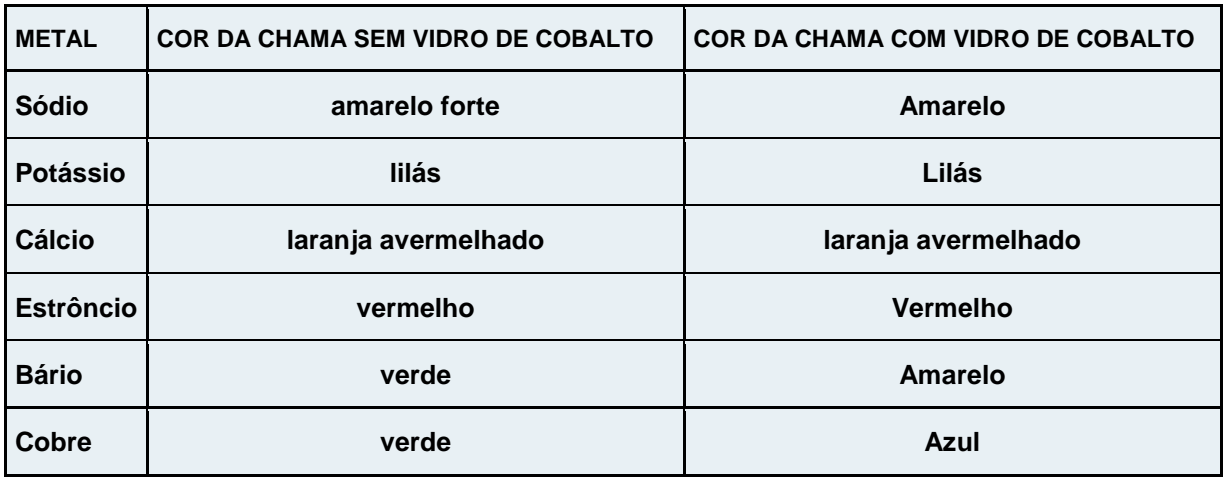

**Quadro 1** – Cor da chama apresentada pelos cloretos

**Fonte:** Autor

### **10. TABELAS**

 Devem ser apresentadas sem bordas laterais, com designação, número e título acima e fonte abaixo. Não se usam linhas verticais; as horizontais são usadas apenas para limitar a tabela e isolar as expressões que encimam as colunas. Uma tabela normalmente apresenta resultados quantitativos (números). Exemplo:

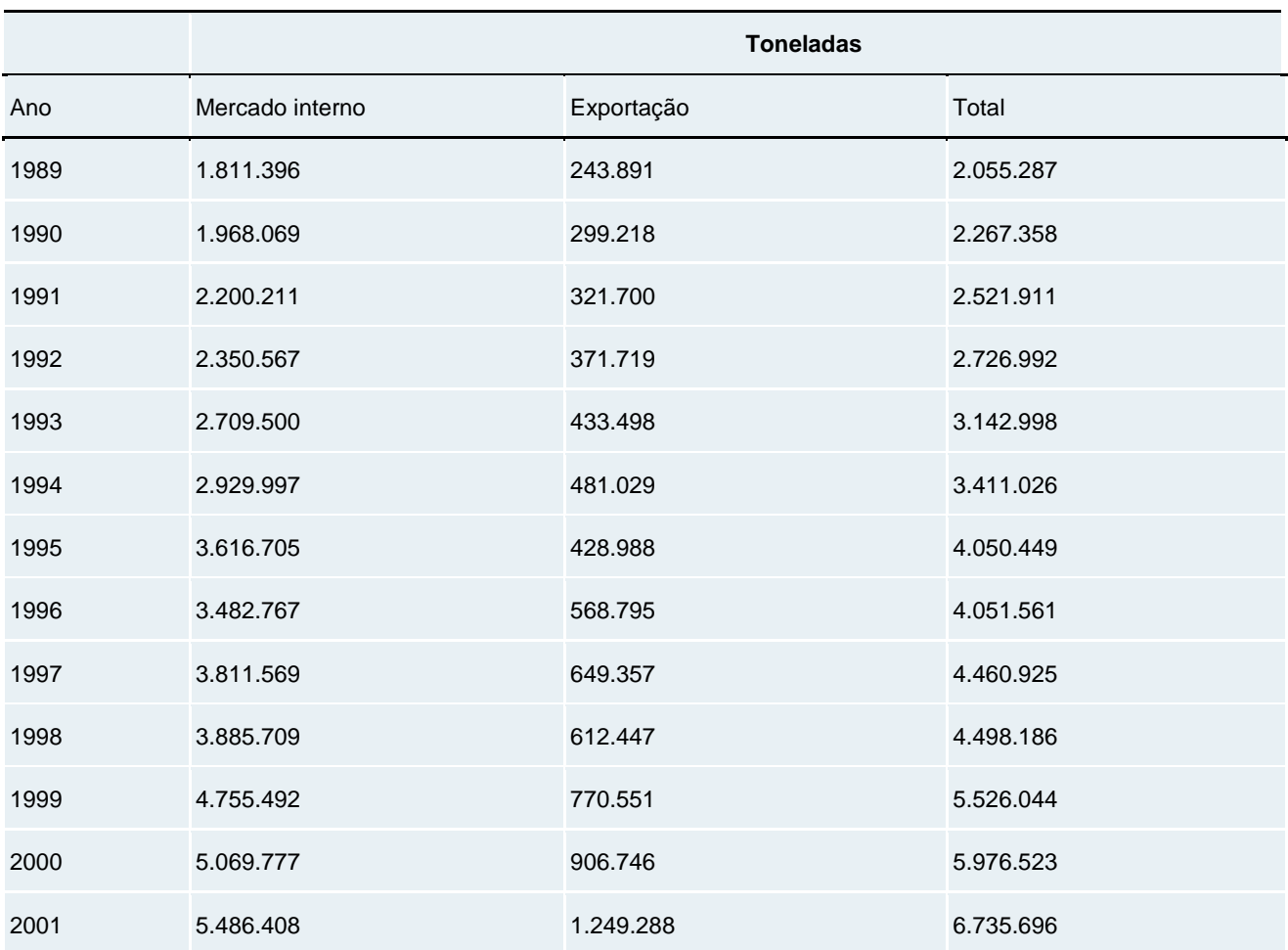

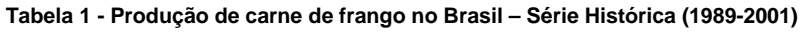

**Fonte**: ABEF Associação Brasileira dos Produtores e Exportadores de Frangos, 2003